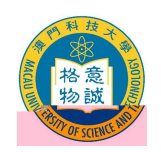

# 2015/2016

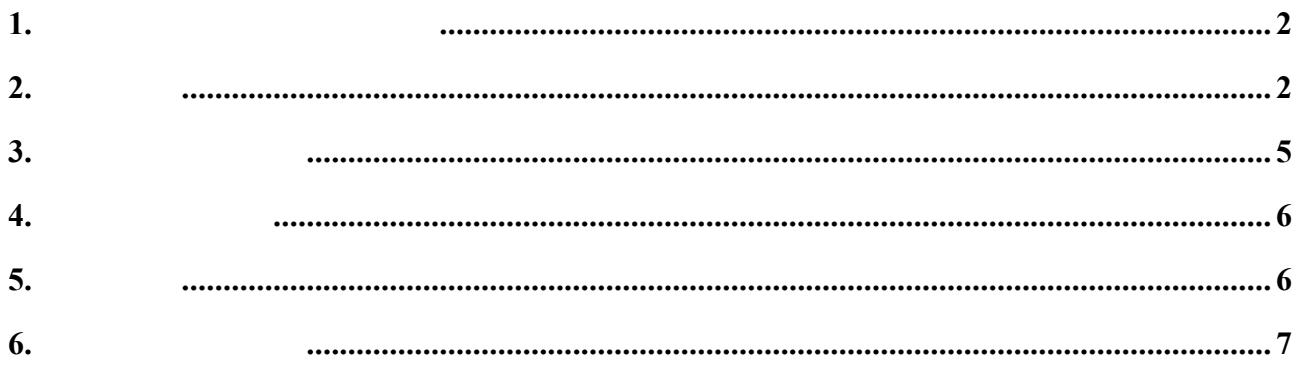

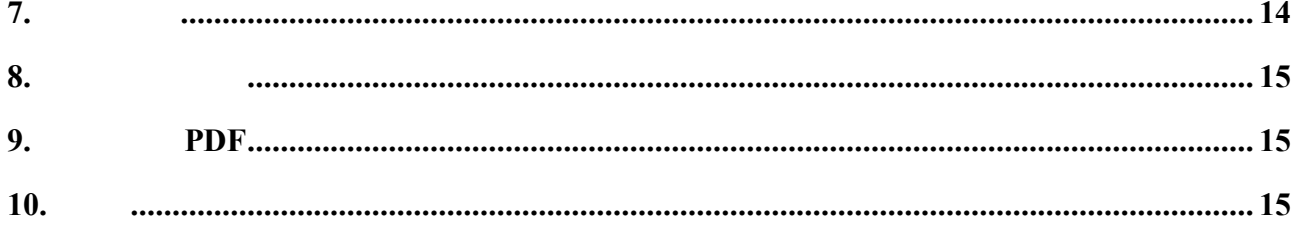

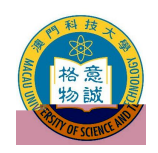

**1. 網上報名系統使用注意事項**

**2. 開戶登記**

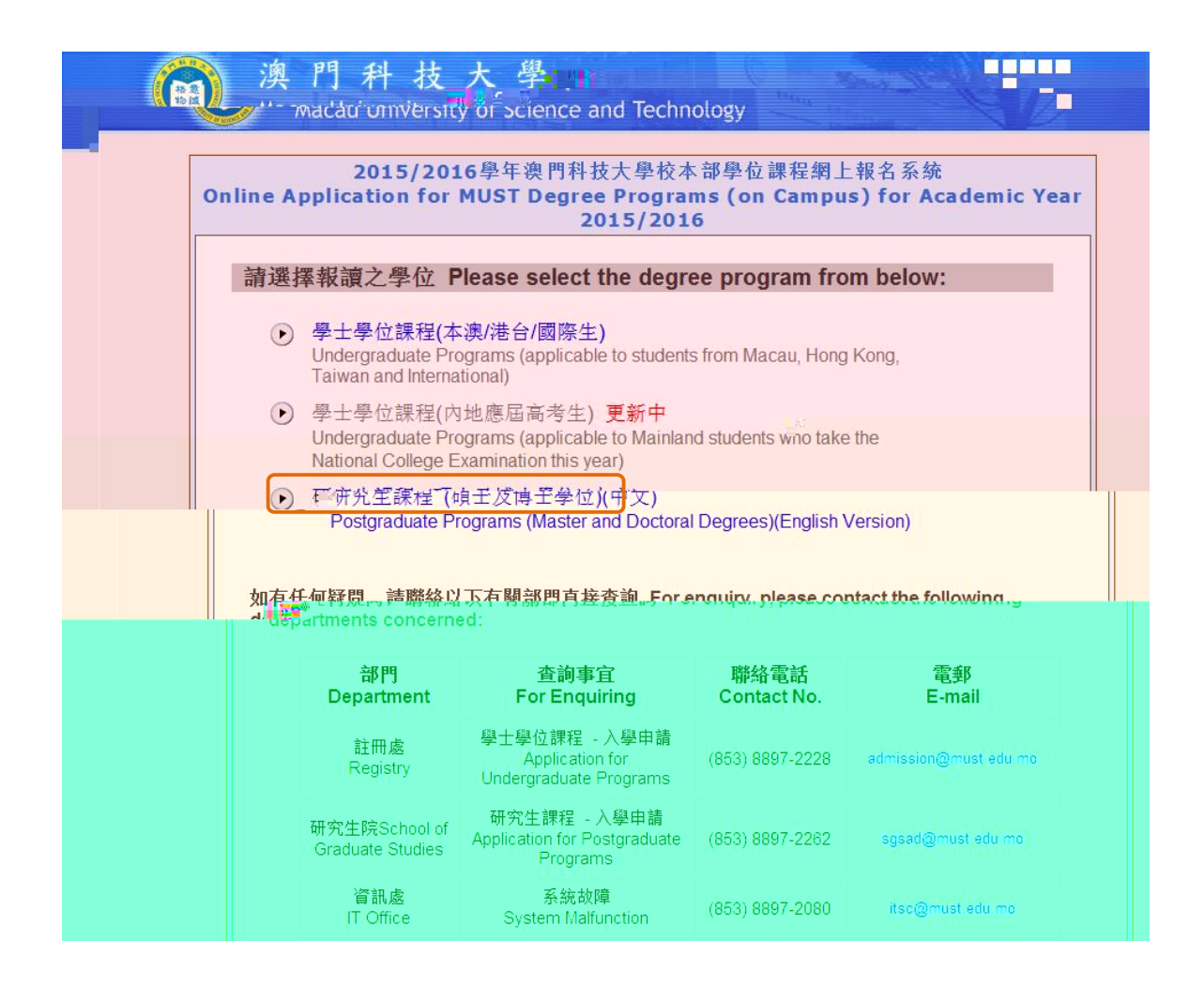

2.1 ӃฦΕᆛൔӜس२।: https://oas.must.edu.mo/admission/index.htm 然後選擇 研究生

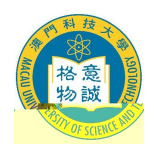

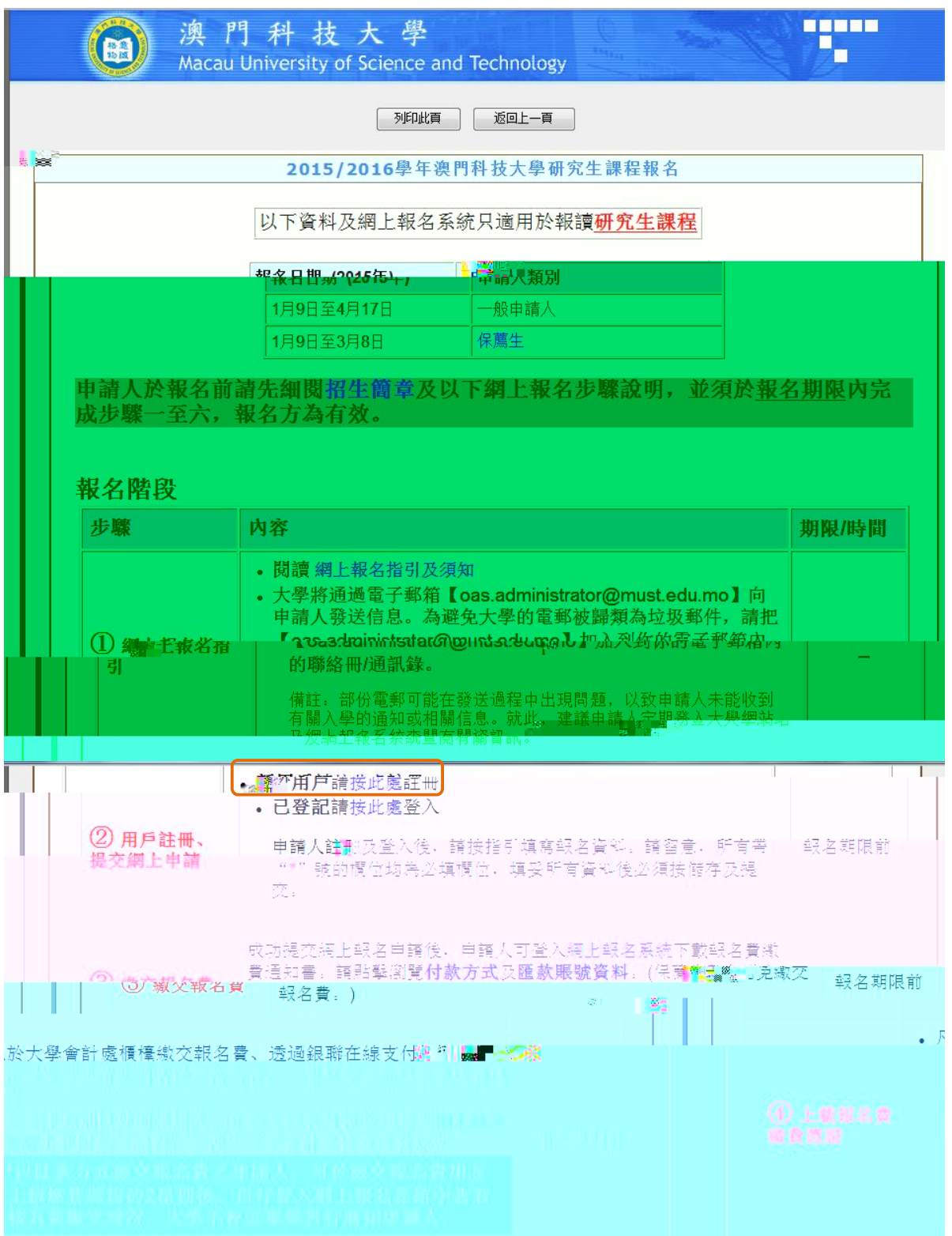

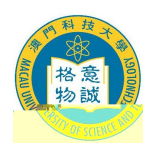

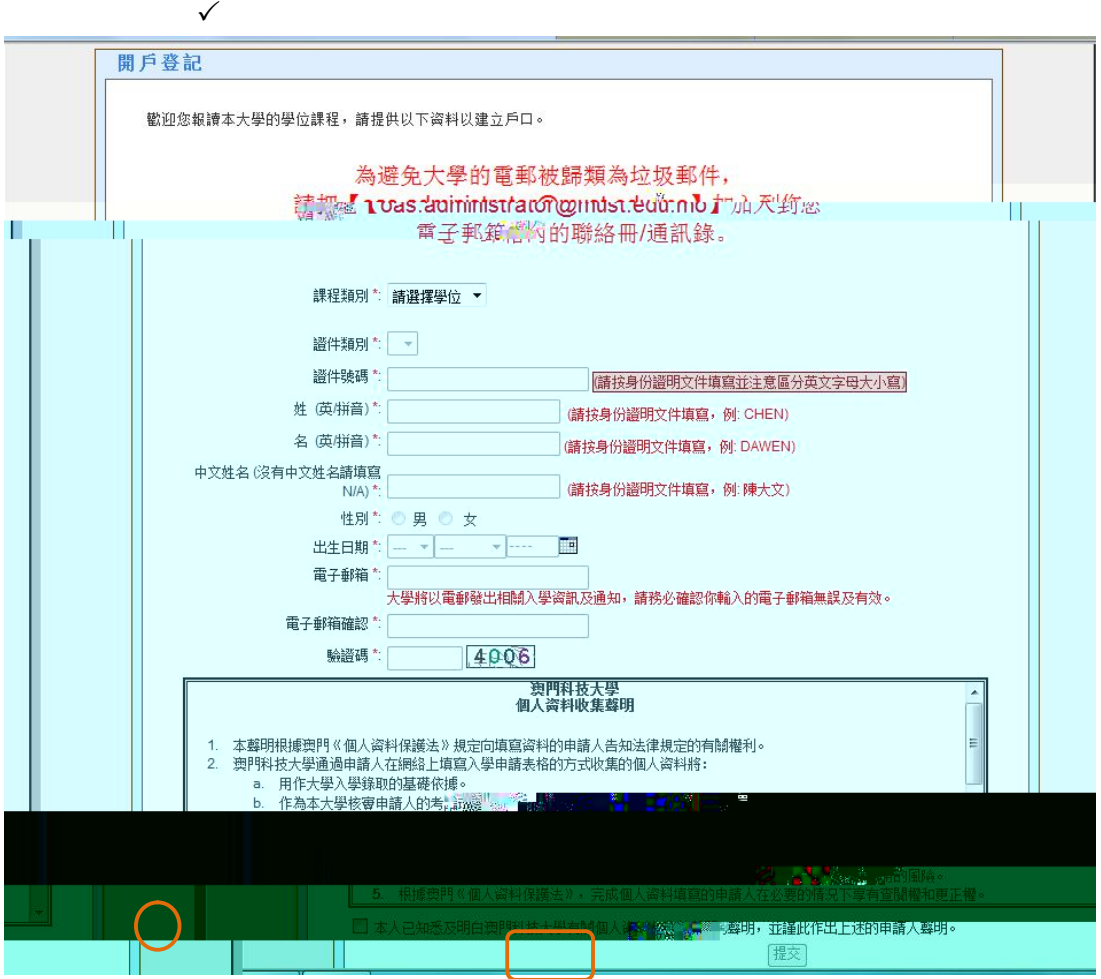

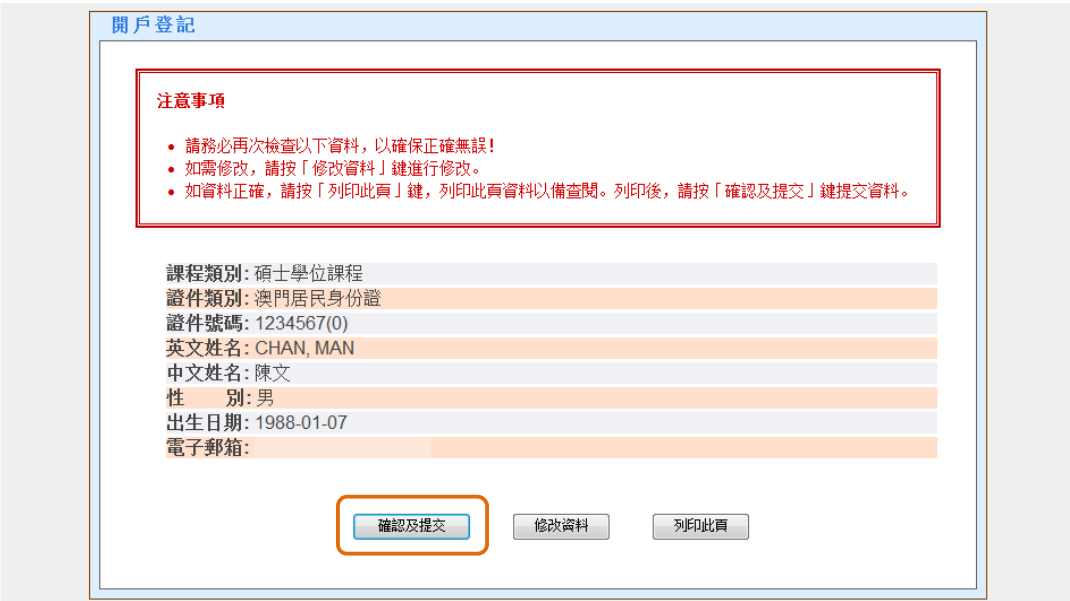

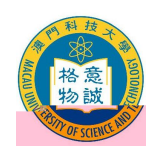

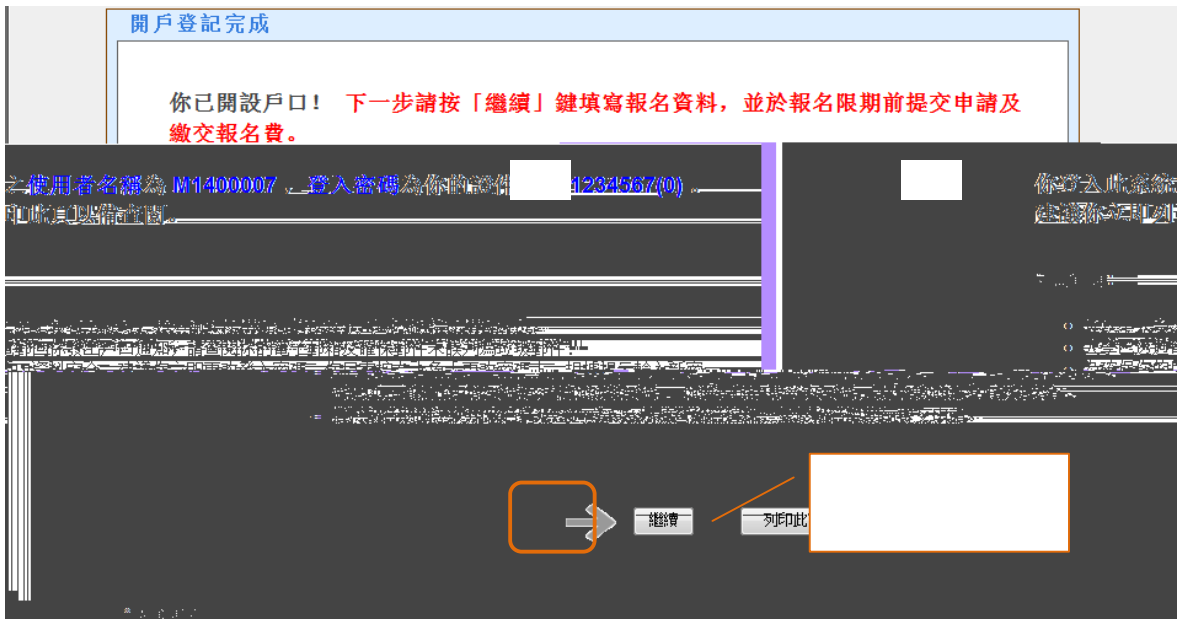

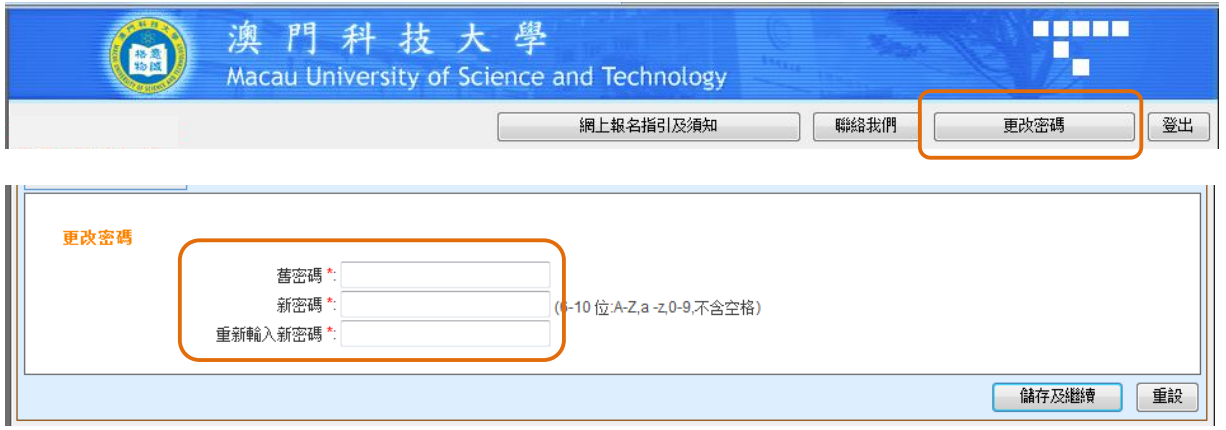

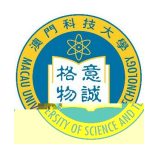

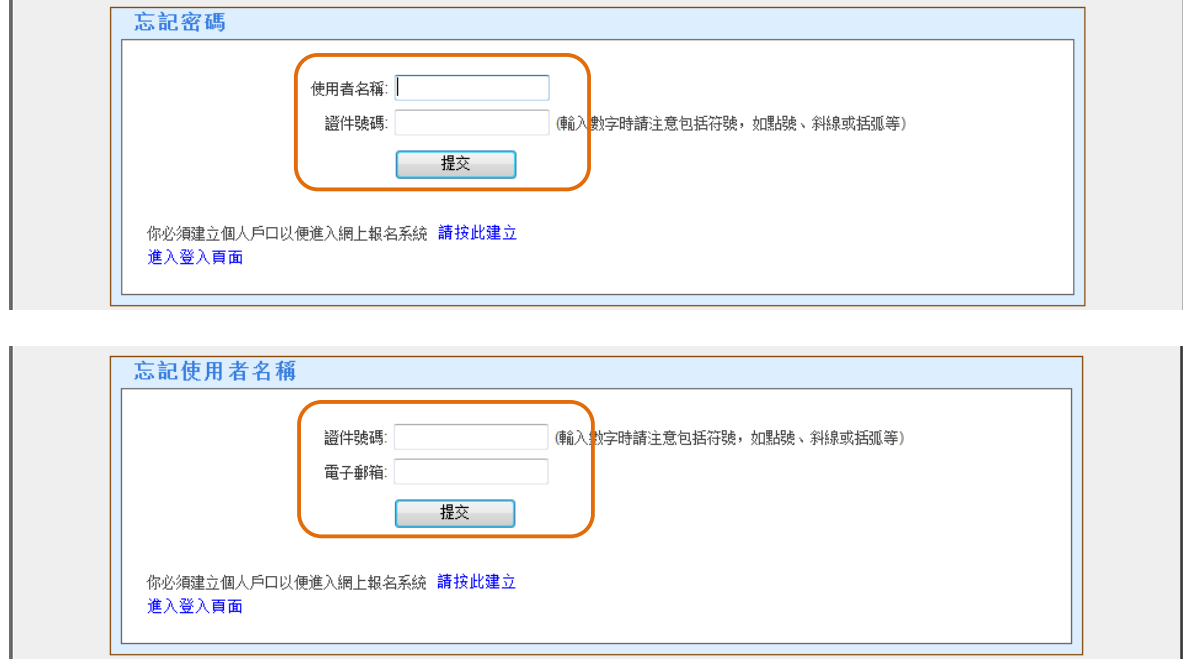

**4. 登入及登出戶口**

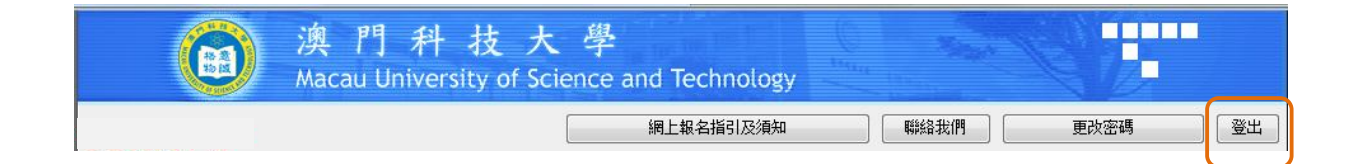

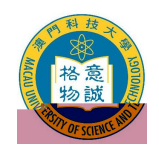

**6. 填寫網上報名資料**

## **(1) 『報名狀態』頁面**

#### 網上報名系統 <del>3)』内日 3.000</del><br><mark>6名狀說 ┃</mark> 報讀課程 ┃ 個人资料 ┃ 親屬及緊急聯絡人资料 ┃ 學歷 ┃ エ作經驗 ┃ 公開考試 ┃ 對申請有幫助的其他資料 ┃ 推薦人資料 ┃ 重要事項及聲明 ┃ 報名狀態 「報名狀態頁」是整個報名程序的匯總,可方便申請人瀏覽及知悉報名進度。因此,申請人應定期留意報名狀態頁之最新動態。 使用者名稱: 申請者姓名: 博士測試一 **報讀課程:設計學博士學位 報讀專業:文化遺產保護** A. 申請提交情況 C. 入學考試 B. 资格審核 待公佈… 1. 網上申請: 未提交 1. 申請類別: 待審核 2. 報名畫用: 未繳納 2. 報讀資格: 審核中 3. 紙本文件: 未提交 須遞交的文件清單 3. 申請編號: 等候分發 下一頁

 $\mathcal{A}$ 

### **(2) 『報讀課程』頁面**

 $\epsilon$ 

 $\prec$ 

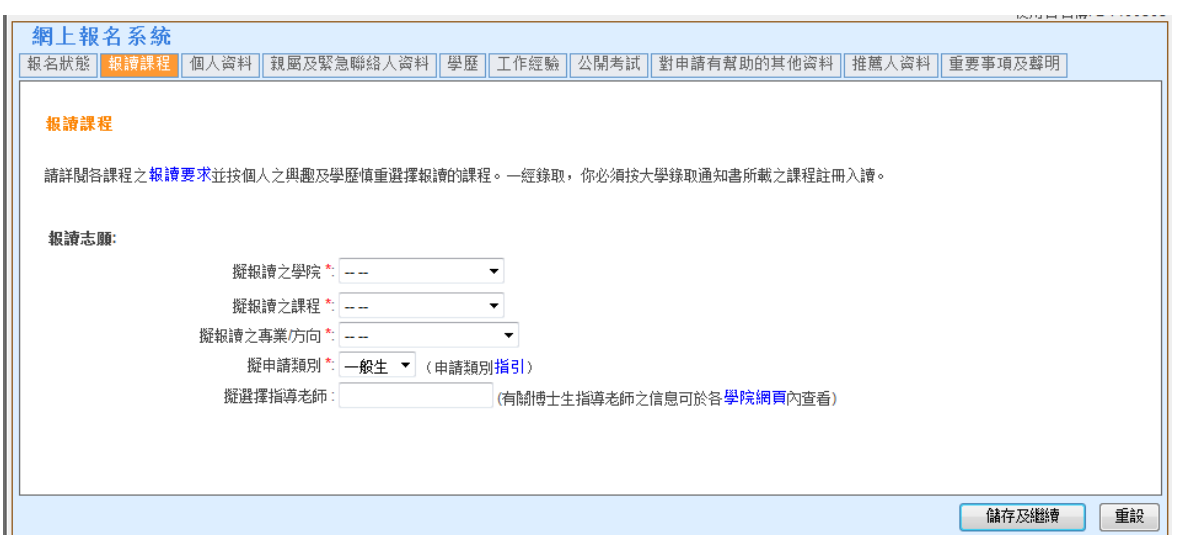

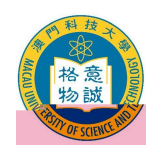

### **(3) 『個人資料』頁面**  $\mathcal{A}$

網上報名系統 。<br>【報名狀態 | 報讀課程 | 個人管理 | 親屬及緊急聯絡人資料 | 學歷 | 工作經驗 | 公開考試 | 對申請有幫助的其他資料 | 推薦人資料 | 重要事項及藝明 | 個人資料 你是否畢業於澳門科技大學或現時為澳門科技大學之學<mark>生?</mark>\* ◎ 否 你從哪裡得知/了解到澳門科技大學的研究生課程? ◎ 學校/老師/同學推薦 ◎ 網站廣告 ◎ 海報 ◎ 報紙廣告 ◎ 宣講會 ◎ 其他 以下部份必須接身份證明文件填寫 名 (英/拼音)\*: 姓 (英/拼音)\* 例: CHEN 例: DAWEN 注意 中文姓名(沒有中文姓名請填寫N/A)\*: 性別\*: ◎ 男 ◎ 女 例:陳大文 注意 **國籍 \*: --**婚姻狀況 \*: -- ▼  $\overline{\phantom{a}}$ 出生日期\*: - ▼ - - ▼ --- ■ 出生地點 \*--身份證資料 證件號碼 \*: 310110196212211255 發出日期 \*. T. 發出地點 \*: -- $\sim$ 有效期至 \*: -- ▼ -- - → ▼ ---며 常住戶口所在地 永久居住地源戶籍 \*: -- ▼ 幫助 通訊黃料 通訊地址\* 地區: ... 注意 重8編: **同上** 永久地址\* 地區: -- $\overline{\phantom{0}}$  $\blacksquare$ nia. ШĖ  $\frac{1}{2}$  and  $\frac{1}{2}$  $\mathbf{H}$  $\sim 1000$  km s  $^{-1}$ 請勿在上行重覆輸入地區,如澳門香港/台灣/廣東。 郵編 4號碼 住宅電話: 區號 —<br>— <sub>+</sub> 號碼 手提電話 \*: 區號 注意 ——<br>—— - 號碼 傳真號碼: 區號 電子郵箱\* 」<br>大學將以電郵發出相關入學資訊及通<br>確認你輸入的電子郵箱無誤及有效。 知,請務必 **犢 重設** | 儲存及繼

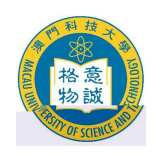

### **(4) 『親屬及緊急聯絡人資料』頁面**

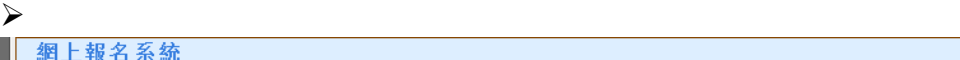

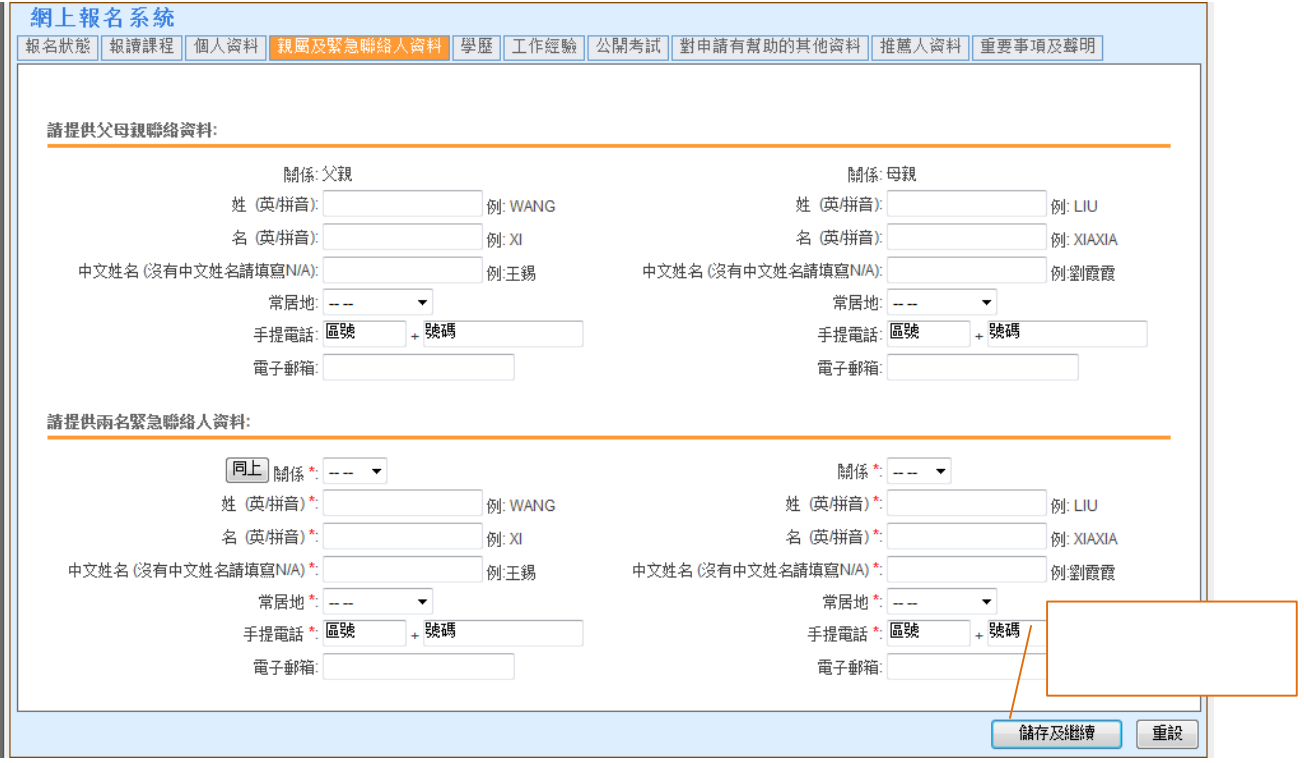

**(5) 『學歷』頁面**

 $\prec$ 

 $\gamma$ 

### $\triangle$

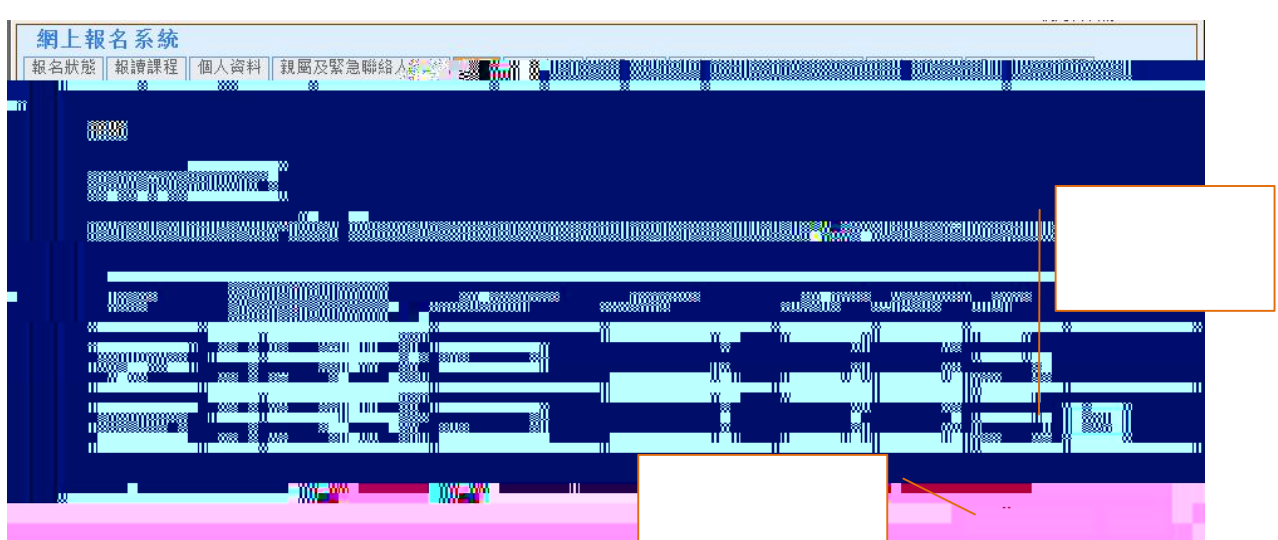

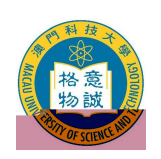

#### **(6) 『工作經驗』頁面**  $\blacktriangleright$  $\Box$  5  $\Box$  5  $\Box$  5 ʖ夈逐䈵䢐၂㔑⠥邉Ąůф璂夈逐‱ᄀǴ褁У哱ᠥ邉ā㔀㤠馘ࠤهѠ▐褁Ą⍐Βঙ老聤炂䀀뀀Դ馄ñᢐတ䈵ₙ頀᠆䜈␋㠄ひ䀈雫頀᠆䚈㈀븀 **『 ɲΓတ䈵9ₙ頀᠆䜈␀缂鋱ᢐတ䈵9ₙ頀᠆䜈␀Θа牀ↀ怹聃㑤ጡ馐㈐㆑5ࠤه馀䌇␀襮뾙頀᠆䜈␀Η褯၂㔀㤠馘5ࠤه)كᘀ㐇䌉刈刎鄃℃闰̡Ε 樵뤋࡛‱२ه⍠0**

10<br>
<del>۶</del><br> **19**<br> **19**<br> **19**<br> **19**<br> **19**<br> **19**<br> **19**<br> **19**<br> **19 لឲᙠ4鈐餐㈐㥟̡Ε 樵뤀ၗȰꆿㄯ聤父 كᘀ㝏॒ࡒ馑̡Ε̡Ε** j5¹[ 1 hG#`0

 $\blacksquare$   $\blacksquare$   $\blacksquare$   $\blacksquare$   $\blacksquare$   $\blacksquare$ 

 $\mathbf{I} \mathbf{W} = \mathbf{I} + \mathbf{I} + \mathbf{W}$  . The second contract of  $\mathbf{I}$ 

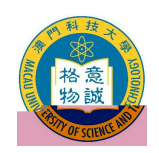

#### **(8) 『對申請有幫助的其他資料』頁面**

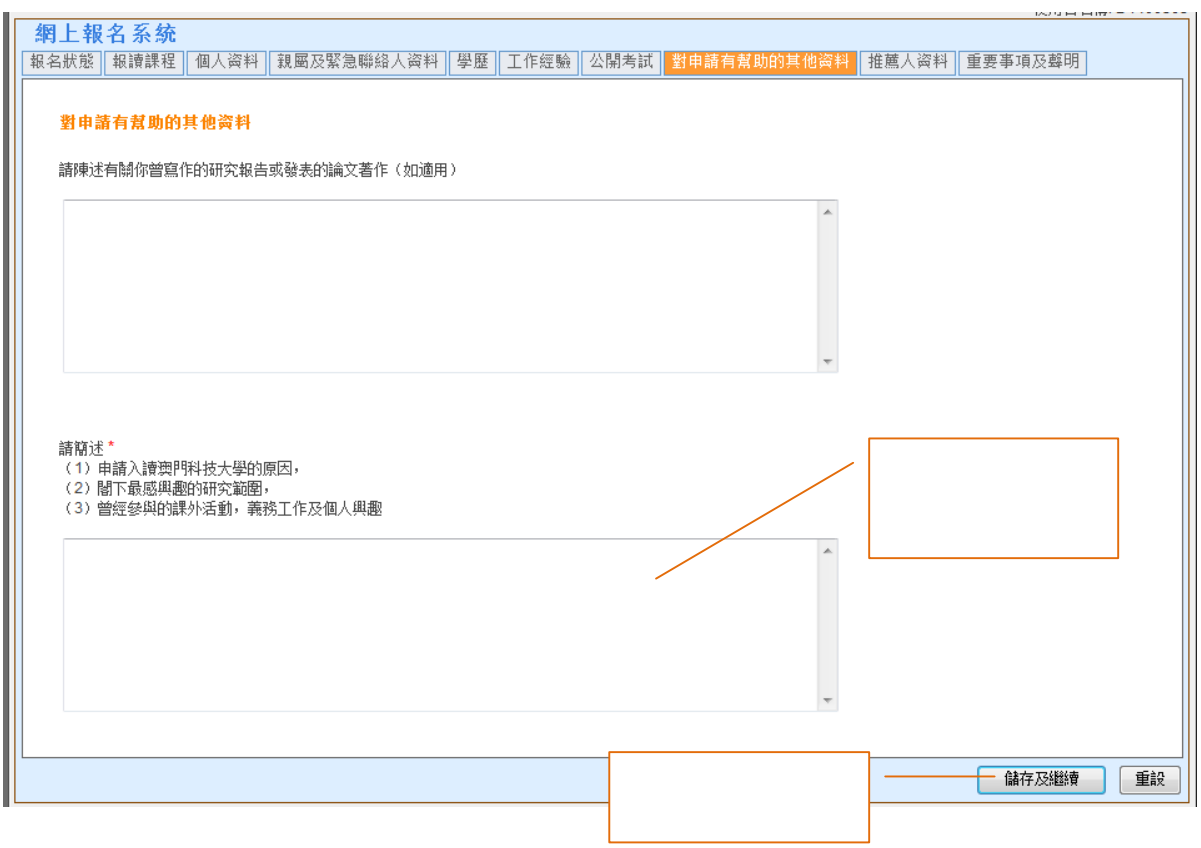

# **(9) 『推薦人資料』頁面**

- $\mathcal{A}$
- $\mathcal{A}$

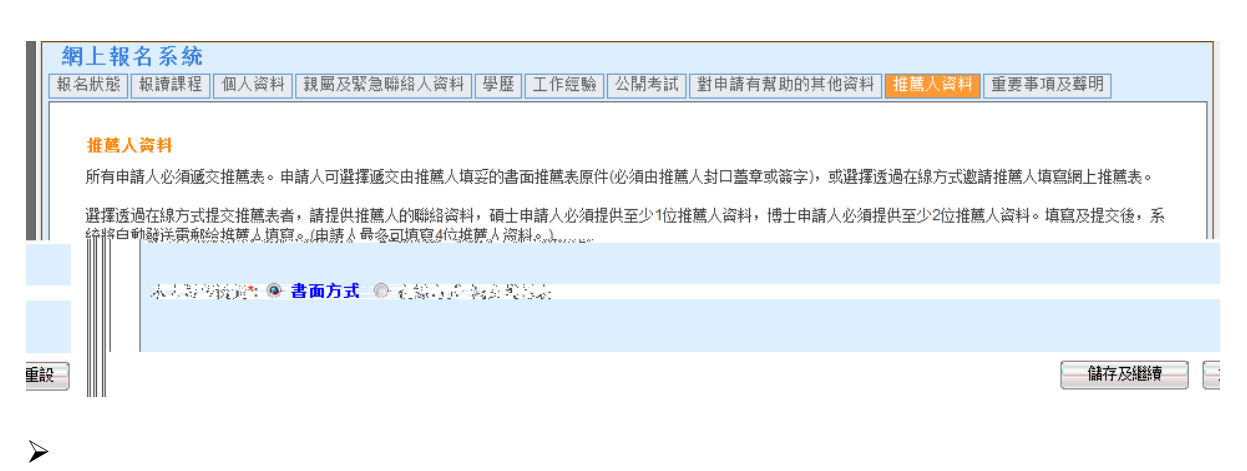

- 
- $\mathcal{A}$

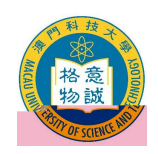

**(10)**  $\mathcal{A}$ 

,

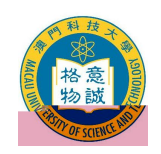

 $\prec$ 

 $\triangle$ 

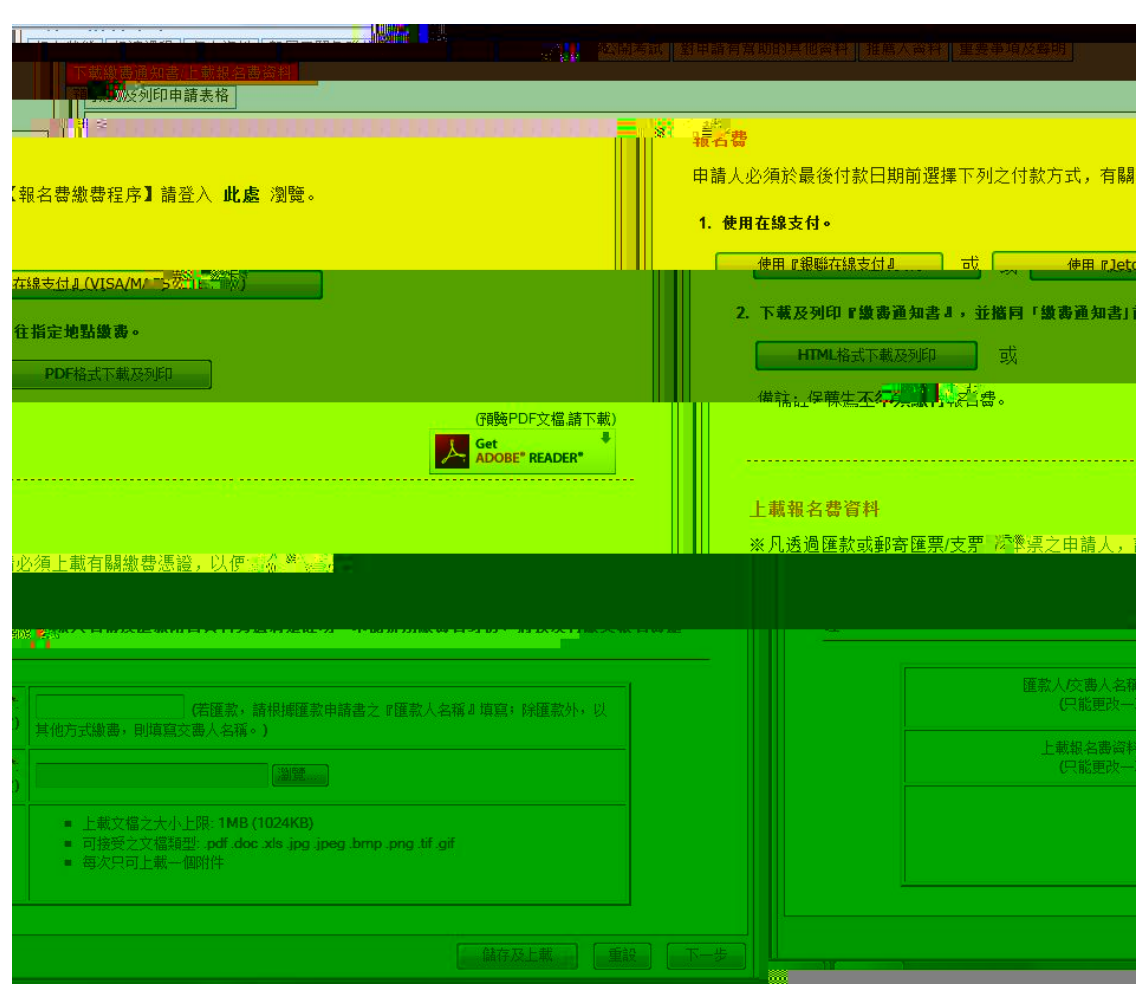

**(12)** 

- $\mathcal{A}$
- 
- $\mathcal{A}$
- $\mathcal{A}$

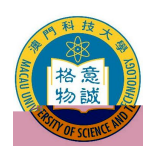

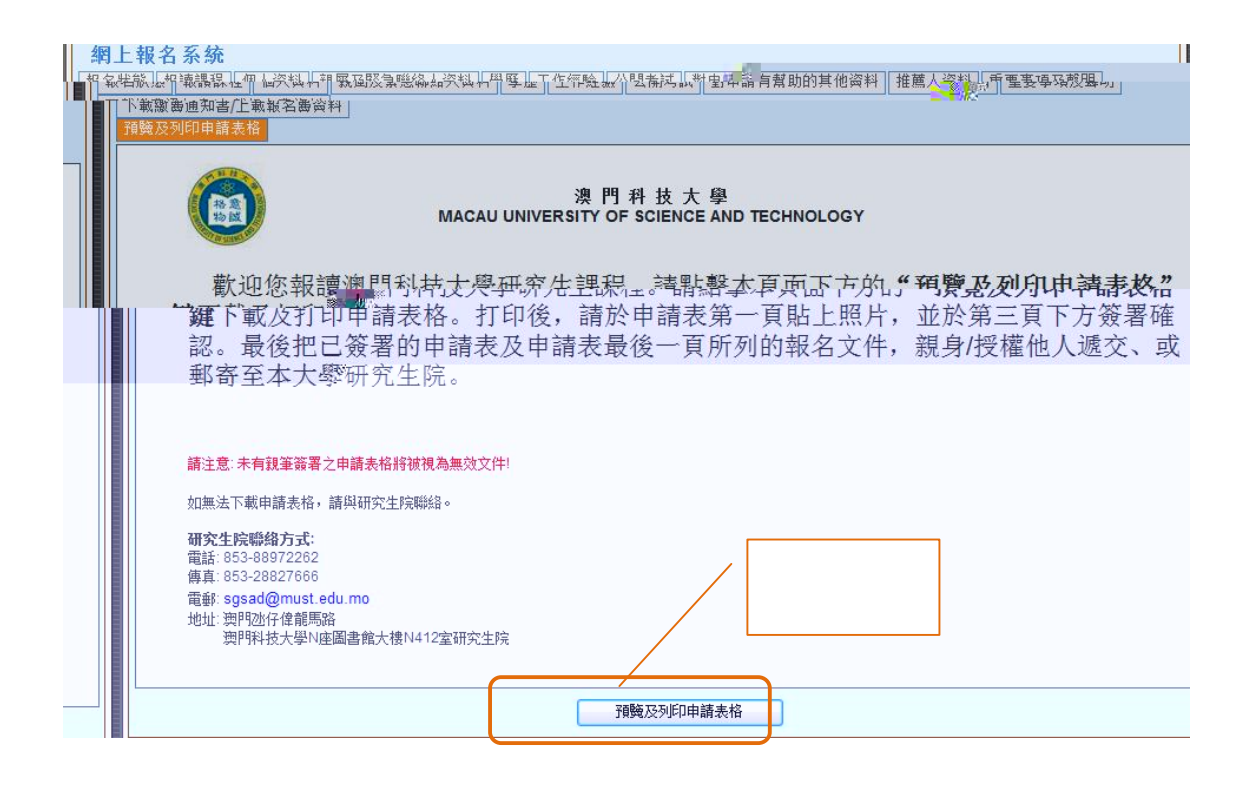

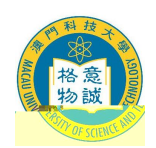

**8. 確認報名生效**

## **9. 無法閱讀 PDF**

上安裝升級版 Adobe Acrobat Reader 閱讀軟體

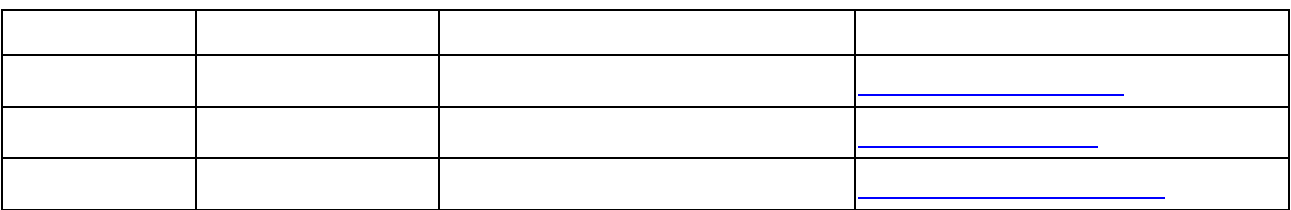